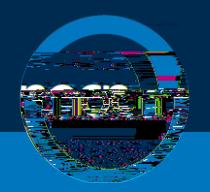

# **Frequently Asked Questions for Remote Invigilation**

The guidance here is presented for both Centres and Invigilators to understand the Remote Invigilation process and to provide assistance to learners.

## **Getting Started**

# **How do I gain approval to offer Remote Invigilation?**

#### If you are not currently a registered NOCN Centre

You will need to enquire with our Business Development team [business-enquiries@nocn.org.uk](mailto:business-enquiries@nocn.org.uk) who will provide you with a Centre Approval Application Form.

#### **If you are currently an NOCN Centre that wants to offer NOCN Remote Invigilation, Centre Remote Invigilation or Observe, Record and Review**

You will need to enquire with your Business Development Manager or contact [business](mailto:business-enquiries@nocn.org.uk)[enquiries@nocn.org.uk](mailto:business-enquiries@nocn.org.uk) who will provide you with further information and advice on the next steps.

# **What types of Remote Invigilation do you offer?**

**NOCN Remote Invigilation** An NOCN-appointed Invigilator will invigilate the online exams remotely.

**Centre Remote Invigilation (only available for some NOCN products)** Your Centre can use your own Invigilators to invigilate online exams remotely.

**Observe, Record and Review (ORR) (only available for some NOCN products)** Your Centre can permit up to 20 learners to sit an exam at once, with a representative from your Centre present. The exam session will be recorded, and the recording will then be reviewed by NOCN.

### **What technical hardware/software is required for Remote Invigilation to take place?**

A PC or laptop with the Chrome browser, a camera and microphone, plus a reasonable broadband speed.

*\*Chromebooks, mobiles and tablets cannot be used as the small screen size can disadvantage learners, particularly when the test includes longer style questions.*

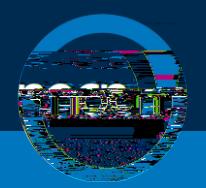

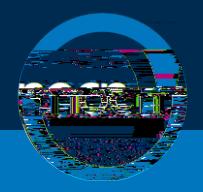

For Functional Skills, the Remote Invigilator will also need to be aware of the assessment platform functionality by watching the videos and familiarising themselves with the mock assessment.

ľ

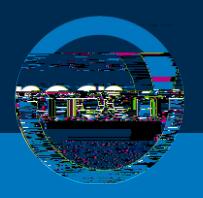

# **How do you keep the t**

The papers are only released by the test platform 2 hours before the scheduled time of the test and for 2 hours afterwards. 

Each candidate can only sit the test once. 

The test is protected by an Invigilator username and password, by the learner's personal ID and finally by an invigilator code.  The codes are supplied to Invigilators and are only provided to the learner during the invigilation session.